# **Meta Resource Management System**

Design Model

René Freude (707168) <rene.freude@web.de> Henry Hinze (681566) <henry@lilit.net> Daniel Sadilek (707297) <sadilek@tfh-berlin.de> Stephan Weiß (706830) <steph.weiss@web.de>

Copyright © 2003

#### 2003-11-03

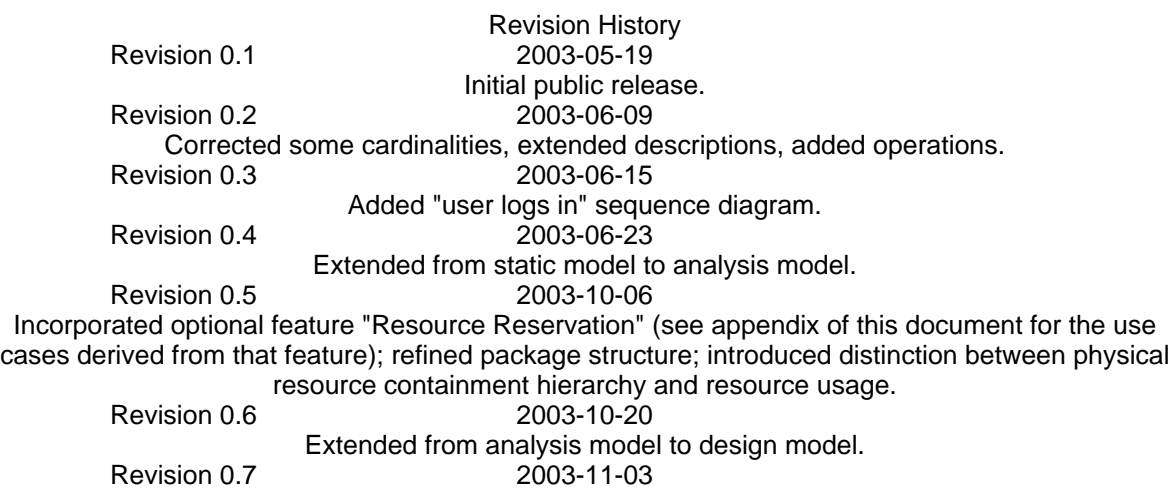

Refined model for server and client; added sequence diagrams for verification.

This document contains the class diagrams and class descriptions that resulted from the static analysis and the design analysis as well as sequence diagrams and state chart diagrams that we used to verify the class model.

## **Table of Contents**

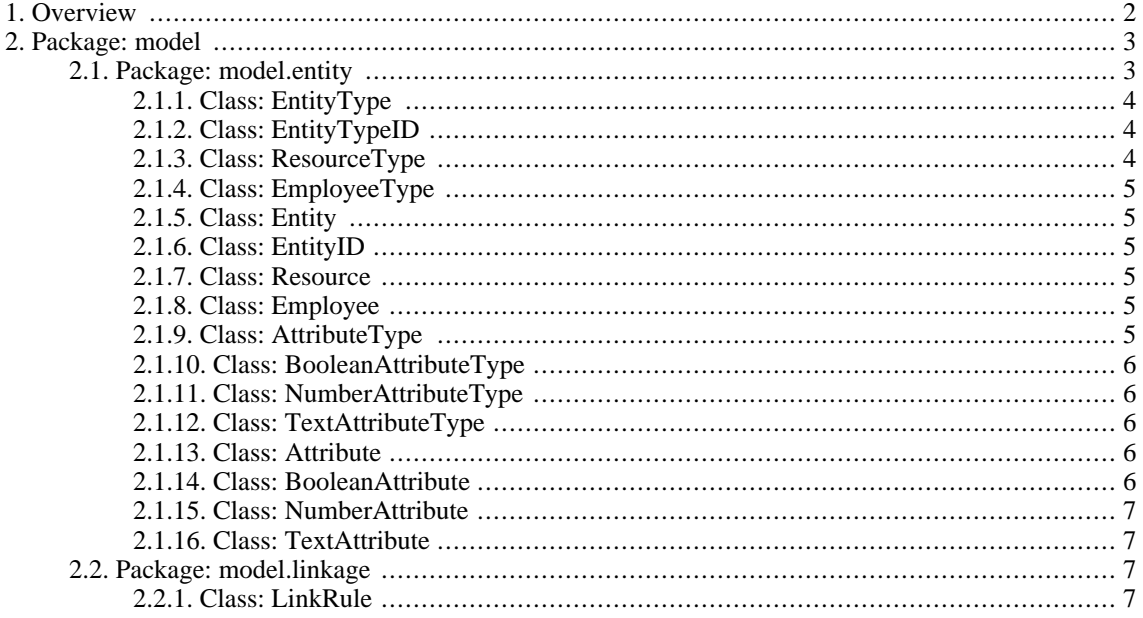

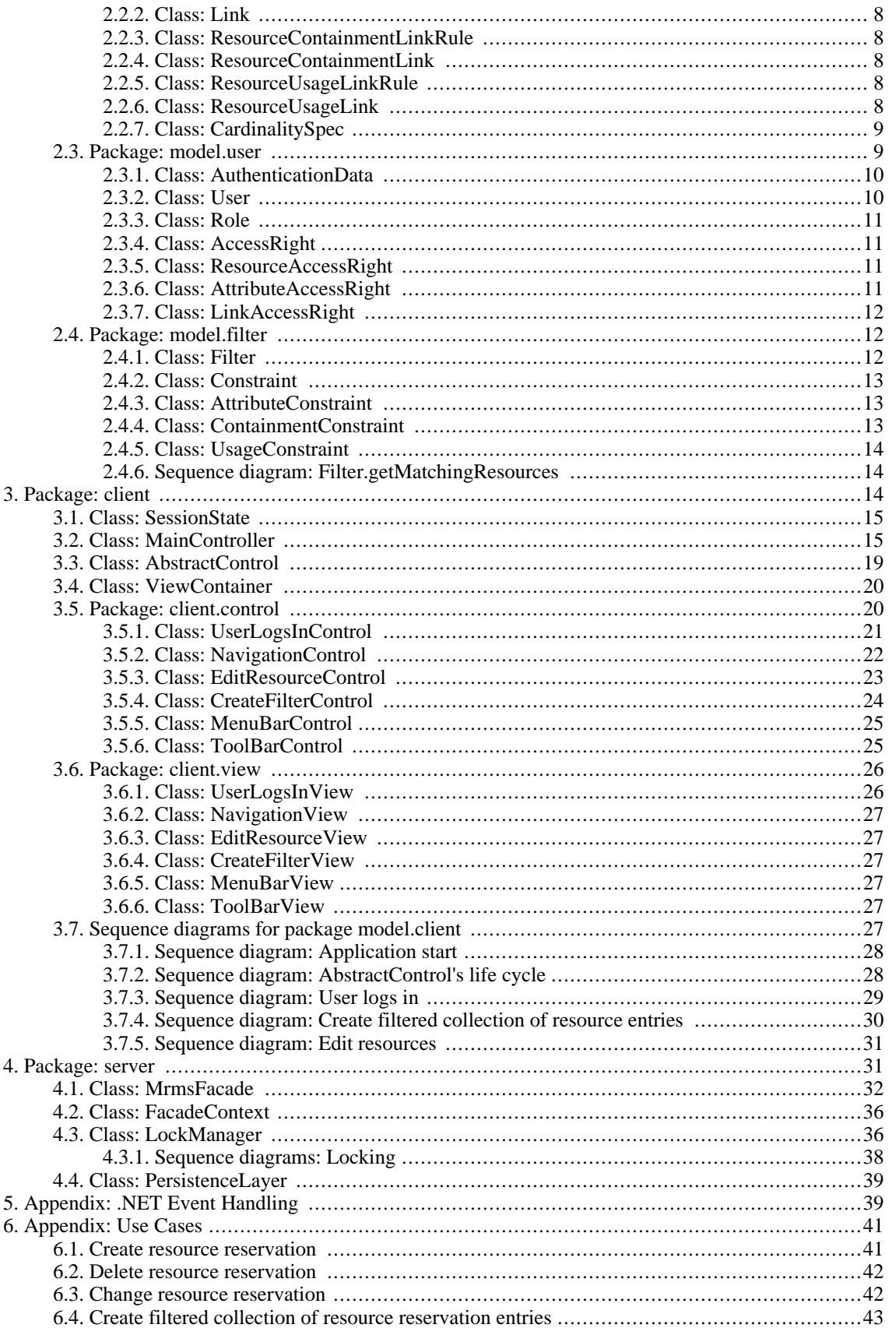

# <span id="page-1-0"></span>1. Overview

So far, the design model only covers a subset of all use cases - completely defined in the document "Use Cases". The remaining use cases will be considered during the next revisions of this document. The use cases covered so far are:

- User logs in
- Create filtered collection of resource entries
- Edit resources

This document is organized along the package structure of the MRMS. Every package describes one aspect of the system:

- *model.entity*: The MRMS can handle resources and the employees; the attributes that are to be saved for each resource type and employee type can be configured by an administrator. This common functionality is pulled up to the super type Entity. The package model.entity contains the classes to handle entities (resources, employees) and their attributes (number, text, boolean).
- *model.linkage*: Resources and employees do not exist detached. Resources can be organized in a physical containment structure (e.g. a room contains workplaces, workplaces contain a computer, and so on) and resources can be used by employees. The package model.linkage contains the classes that are necessary to represent these links.
- *model.user*: The users of the system need different access rights according to the role they play in the business. The package model.user contains the classes that represent the rights users have to create and delete entities, edit their attributes and create links.
- *model.filter*: Creating a filtered collection of resources is a complex function that is required in different use cases. The package model.filter contains the classes needed to configure a filter with constraints and execute it.
- *client*: Classes needed to realize an interaction between the user and the MRMS.
- *server*: Classes for the MRMS server.

<span id="page-2-0"></span>(The classes imported from others packages are colored yellow.)

# **2. Package: model**

<span id="page-2-1"></span>This package does not contain any classes but only the subpackages entity, linkage, user and filter.

## **2.1. Package: model.entity**

The following diagram depicts the classes to handle entities (resources, employees) and their attributes (number, text, boolean).

### **Figure 1. Entity Classes**

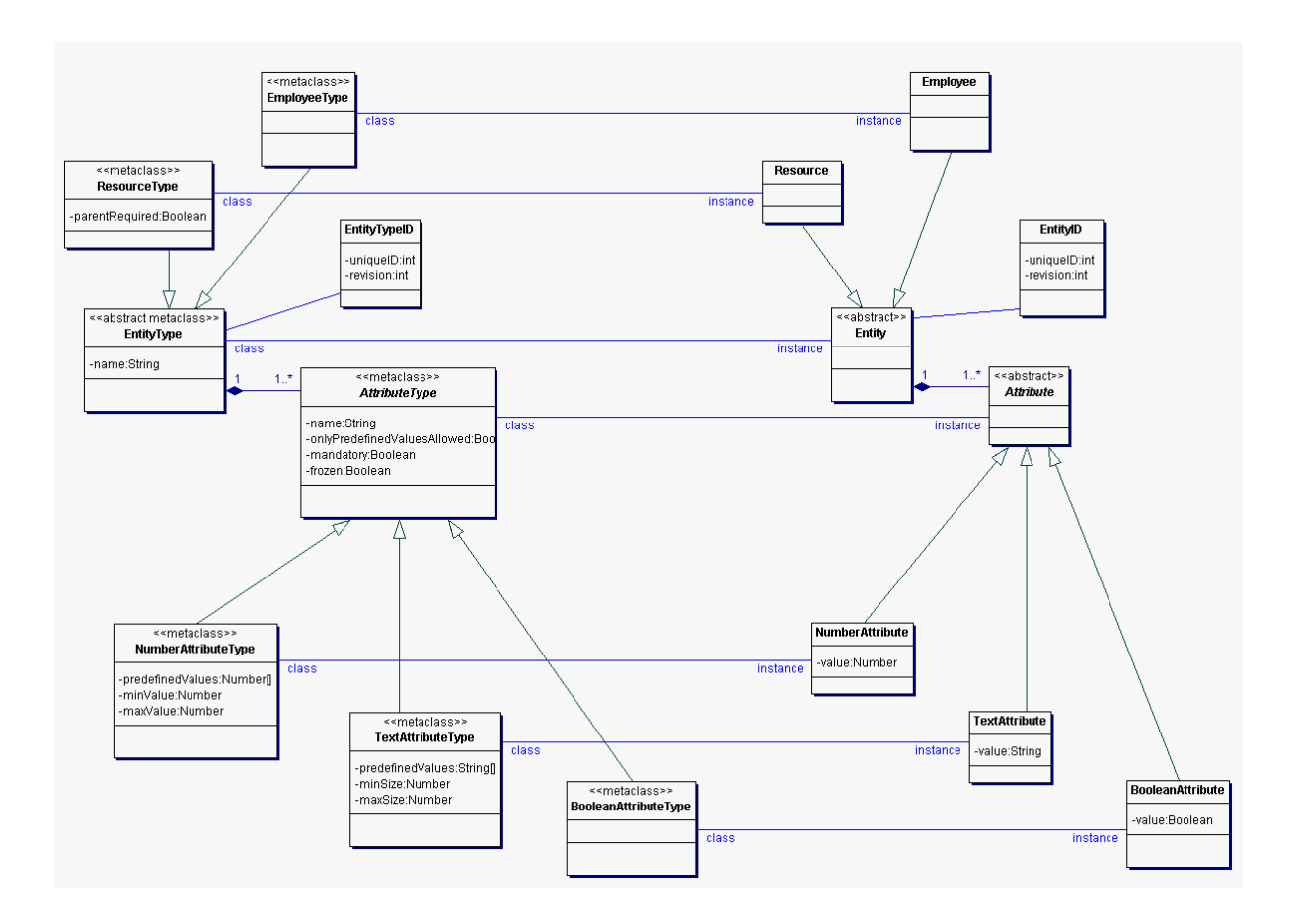

## <span id="page-3-0"></span>**2.1.1. Class: EntityType**

Description An *EntityType* has a name and specifies (by composition) the *Attributes* that an *Entity* of this type has, it references a unique *EntityTypeID*.

Attributes *name* (String): the name of the *EntityType*

Operations ---

## <span id="page-3-1"></span>**2.1.2. Class: EntityTypeID**

Description An *EntityTypeID* is a unique identifier for an *EntityType*.

Attributes *uniqueID* (int): an integer which is unique within the set of all *EntityTypes*

*revision* (int): an integer which is incremented by the server with every change; this field is used by the server to verify that the *EntityType* a client refers to has not changed since the client received the *EntityType*'s data

Operations

### <span id="page-3-2"></span>**2.1.3. Class: ResourceType**

Description A *ResourceType* is a specialised *EntityType* for defining *Resources*. Attributes *parentRequired* (Boolean): specifies whether instances of this *ResourceType* must have a parent **Resource** 

Operations

## <span id="page-4-0"></span>**2.1.4. Class: EmployeeType**

Description An *EmployeeType* is a specialised *EntityType* for defining *Employees*.

Attributes

Operations

## <span id="page-4-1"></span>**2.1.5. Class: Entity**

Description An *Entity* is composed of its *Attributes* and is an instance of an *EntityType* which specifies which *Attributes* the *Entity* may have, it references a unique *EntityID*.

**Attributes** 

Operations

## <span id="page-4-2"></span>**2.1.6. Class: EntityID**

Description An *EntityID* is a unique identifier for an *Entity*.

Attributes *uniqueID* (int): an integer which is unique within the set of all *Entitys*

*revision* (int): an integer which is incremented by the server with every change; this field is used by the server to verify that the *Entity* a client refers to has not changed since the client received the *Entity*'s data

```
Operations
```
## <span id="page-4-3"></span>**2.1.7. Class: Resource**

Description A *Resource* is a specialised *Entity* for representing real-life-resources and is an instance of a *ResourceType* which specifies if this *Resource* must have a parent *Resource* within the Resources-Containment-Hierarchy.

Attributes

Operations

## <span id="page-4-4"></span>**2.1.8. Class: Employee**

Description An *Employee* is a specialised *Entity* for representing users of real-life-resources and is an instance of an *EmployeeType.*

Attributes

Operations

## <span id="page-4-5"></span>**2.1.9. Class: AttributeType**

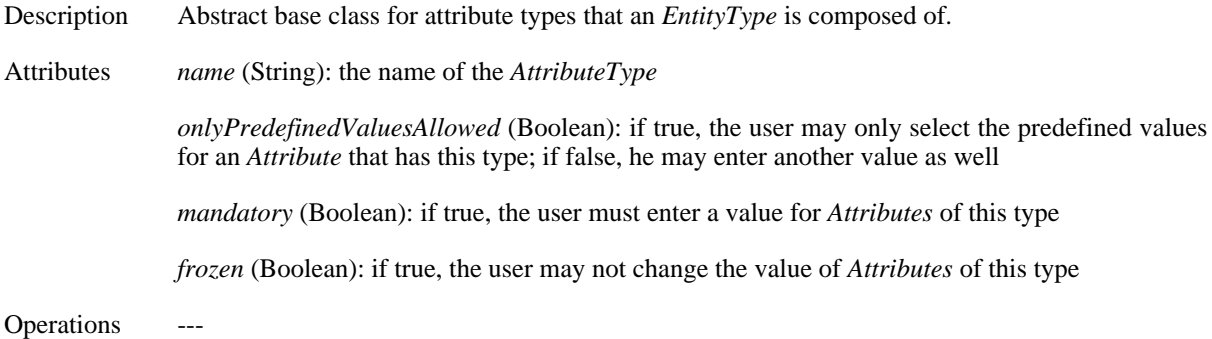

### <span id="page-5-0"></span>**2.1.10. Class: BooleanAttributeType**

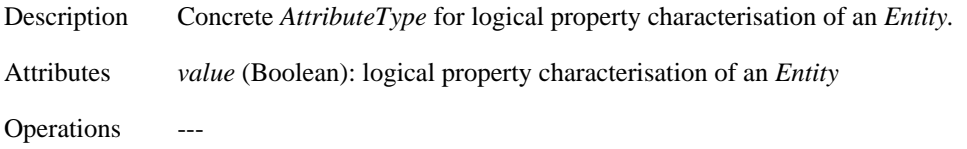

### <span id="page-5-1"></span>**2.1.11. Class: NumberAttributeType**

Description Concrete *AttributeType* for *NumericalAttributes*. Attributes *predefinedValues* (Number[]): an array specifying predefined values for *Attributes* of this type *minValue* (Number): the minimum value *Attributes* of this type may have *maxValue* (Number): the maximum value *Attributes* of this type may have Operations ---

### <span id="page-5-2"></span>**2.1.12. Class: TextAttributeType**

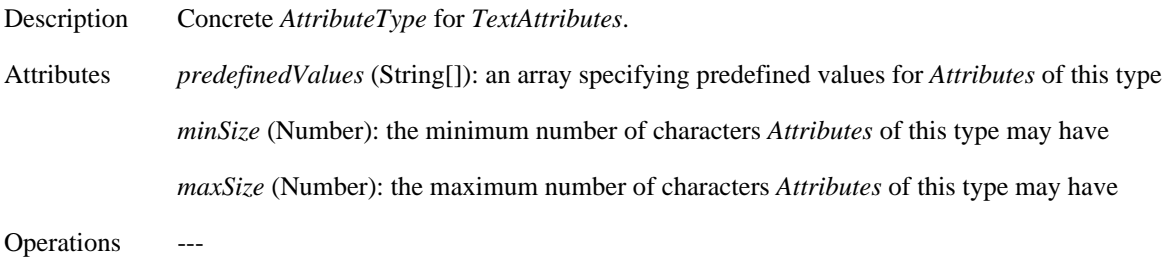

### <span id="page-5-3"></span>**2.1.13. Class: Attribute**

Description Abstract base class for *Attributes* that an *Entity* is composed of.

Attributes ---

Operations ---

### <span id="page-5-4"></span>**2.1.14. Class: BooleanAttribute**

6

Description Concrete *Attribute* for a boolean property characterisation of an *Entity*.

Attributes *value* (Boolean): numerical property characterisation of an *Entity*

Operations

### <span id="page-6-0"></span>**2.1.15. Class: NumberAttribute**

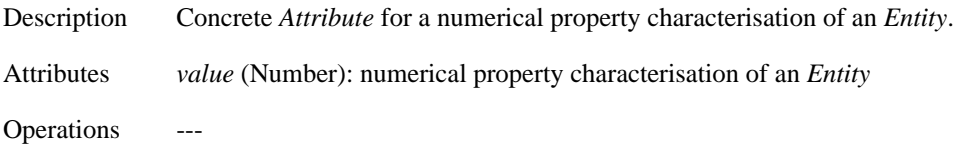

### <span id="page-6-1"></span>**2.1.16. Class: TextAttribute**

Description Concrete *Attribute* for a textual property characterisation of an *Entity*. Attributes *value* (String): textual property characterisation of an *Entity* Operations

# <span id="page-6-2"></span>**2.2. Package: model.linkage**

The following diagram depicts the classes that are necessary to represent the physical containment links between resources and resources and the usage links between resources and employees.

### **Figure 2. Linkage Classes**

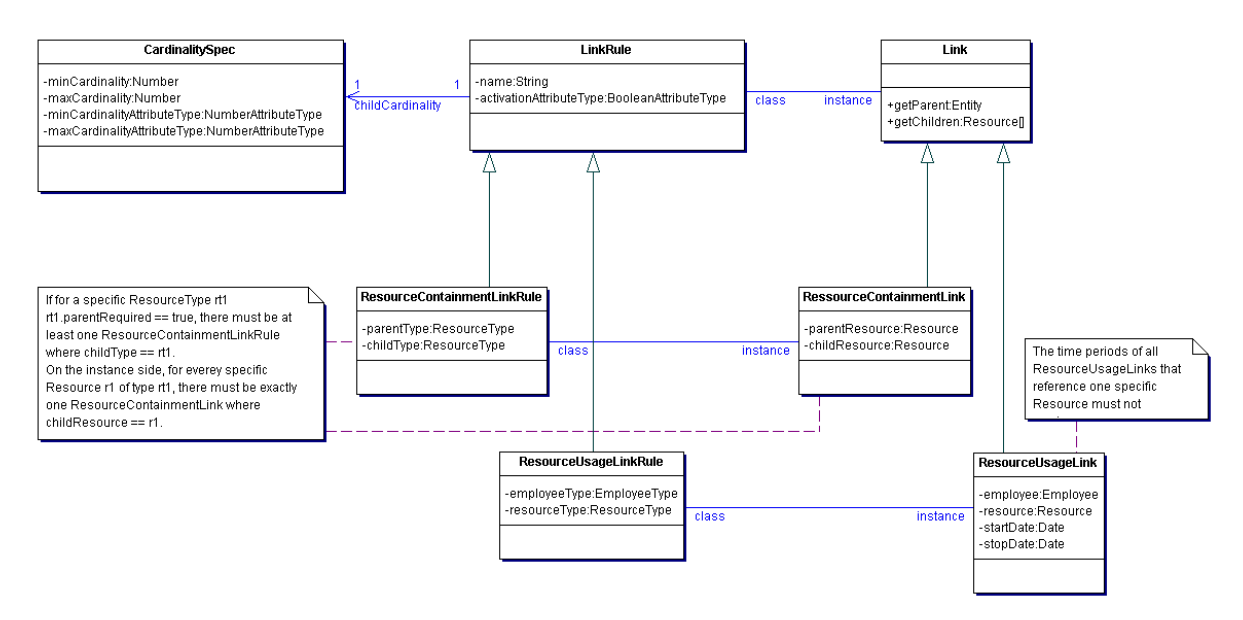

### <span id="page-6-3"></span>**2.2.1. Class: LinkRule**

Description A *Link Rule* defines the characteristics of a consistent *Link*. Both the physical containment structure of the resources as well as the usages of the resource by the users can be modelled as

links. In both cases the corresponding link rules have the characteristic that the cardinality of one side is 1; for the physical containment links this side is the parent resource type and for the usage links this side is the employee type. The other side of the link rule can have an arbitrary cardinality (i.e. the number of children a parent has in the physical containment structure as well as the number of resources an employee may use is not constrained by the system but can be customized by the administrator); this cardinality is contained in the *CardinalitySpec* referenced by the *LinkRule*. A *LinkRule* can reference an *BooleanAttributeType* of the parent resource / using employee; in this case *Link*s of this *LinkRule* can only be created for those *Resource*s / *Employee*s where the corresponding *BooleanAttribute* is true.

Attributes *name* (String): name of the *LinkRule*

Operations

### <span id="page-7-0"></span>**2.2.2. Class: Link**

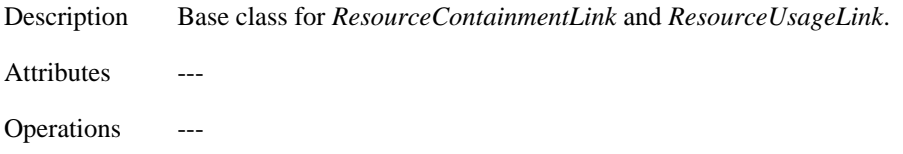

### <span id="page-7-1"></span>**2.2.3. Class: ResourceContainmentLinkRule**

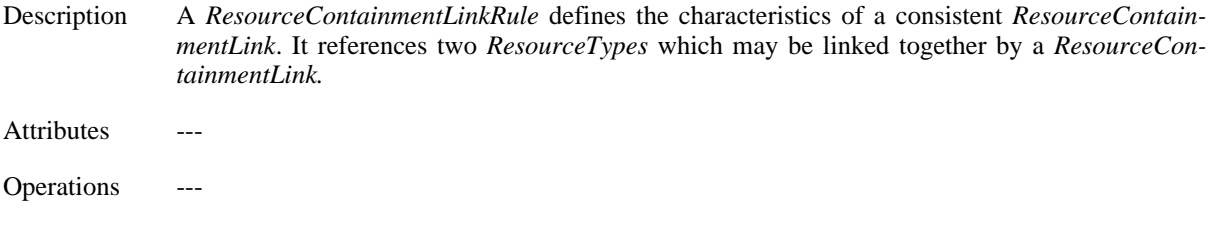

### <span id="page-7-2"></span>**2.2.4. Class: ResourceContainmentLink**

Description A *ResourceContainmentLink* references two *Resources* that are linked together by it; one resource takes the parent role, the other is its child in the pysical containment. Its consistency is checked against the *ResourceContainment LinkRule* references.

**Attributes** 

Operations

### <span id="page-7-3"></span>**2.2.5. Class: ResourceUsageLinkRule**

Description A *ResourceUsageLinkRule* defines the characteristics of a consistent *ResourceUsageLink*. It references one *ResourceType* and one *EmployeeType* whose instances may be linked together by a *ResourceUsageLink.* **Attributes** Operations

### <span id="page-7-4"></span>**2.2.6. Class: ResourceUsageLink**

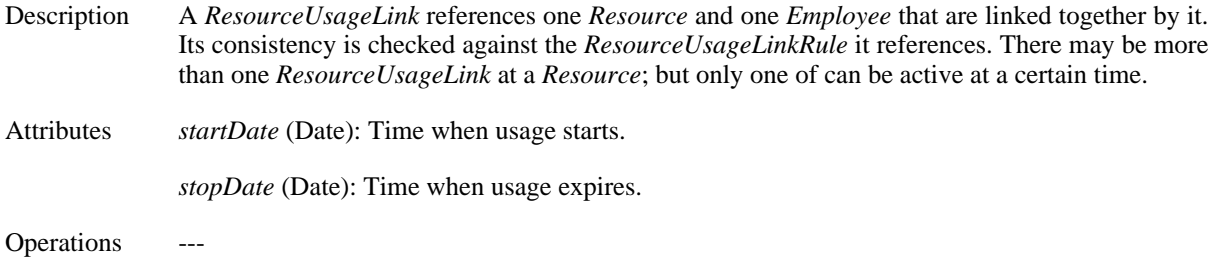

## <span id="page-8-0"></span>**2.2.7. Class: CardinalitySpec**

- Description Specifies the minimum and maximum cardinality for a certain *ResourceType*, referenced by a *ResourceUsageLinkRule* or a *ResourceContainmentLinkRule*. Example: A *ResourceContainmentLinkRule* has two ends *ResourceType*1 (parent) and *ResourceType*2 (child). The *Resource-Type*1 always has the cardinality 1 while *ResourceType*2 has the cardinality min=1 and max=4, this means that one specific *Resource* of *ResourceType*1 must have at least 1 and may have up to 4 Links to *Resources* of *ResourceType*2. The *CardinalitySpec* may also reference a *Number-AttributeType* of the *ResourceType*1.
- Attributes *minCardinality* (Number): value for the minimum cardinality; will be ignored when there is a "min"-reference to a *NumberAttributeType*, in this case the *NumberAttribute*'s value will be used instead

*maxCardinality* (Number): value for the maximum cardinality; will be ignored when there is a "max"-reference to a *NumberAttributeType*, in this case the *NumberAttribute*'s value will be used instead

Operations ---

# <span id="page-8-1"></span>**2.3. Package: model.user**

The following diagram depicts the classes for user and access rights management of the MRMS.

### **Figure 3. User and Access Rights Management Classes**

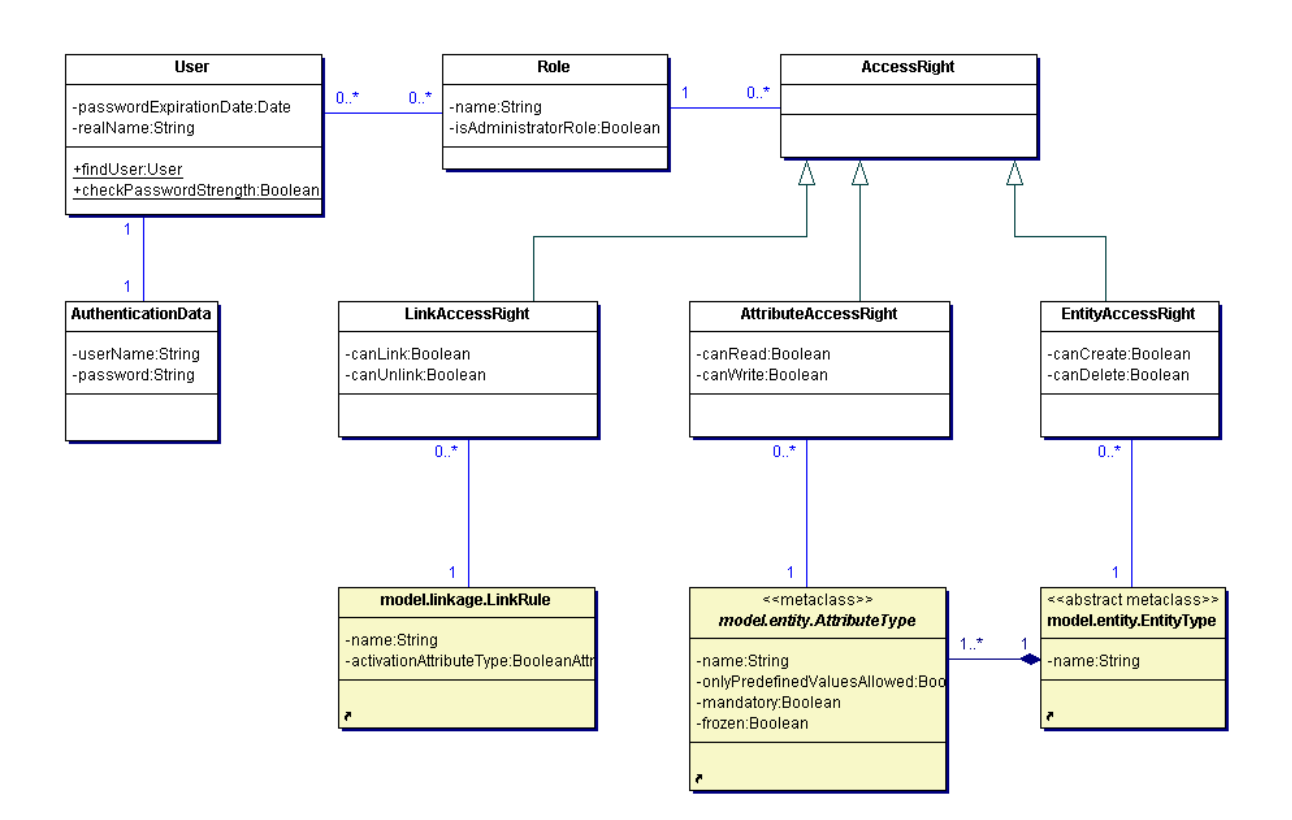

### <span id="page-9-0"></span>**2.3.1. Class: AuthenticationData**

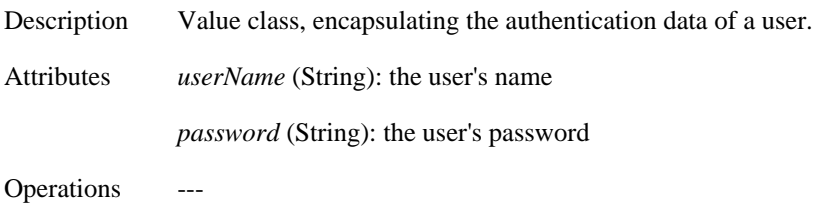

## <span id="page-9-1"></span>**2.3.2. Class: User**

Description Class for user accounts of the MRMS. Its instances may play *Roles* in the system. Attributes *passwordExpirationDate* (Date): date after which the user has to enter a new password *realName* (String): real name of the user

Operations

• static checkPasswordStrength(password: String): Boolean

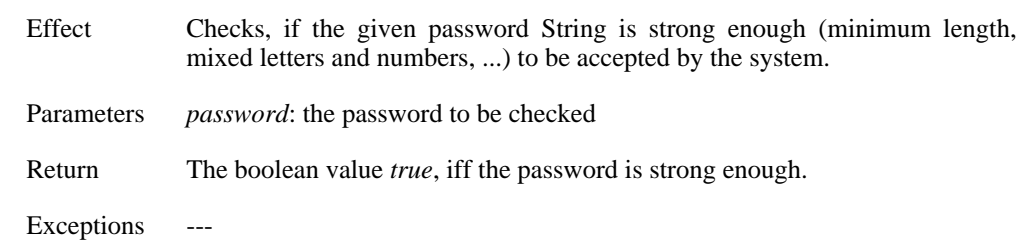

Actor Control class of the use case "User changes password".

• static findUser(authData: AuthenticationData): User

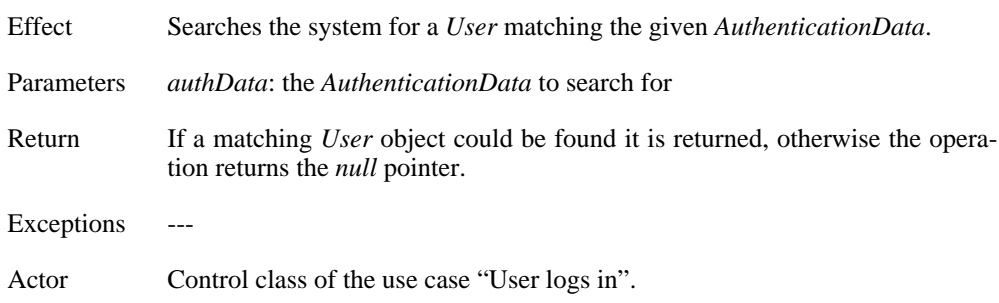

### <span id="page-10-0"></span>**2.3.3. Class: Role**

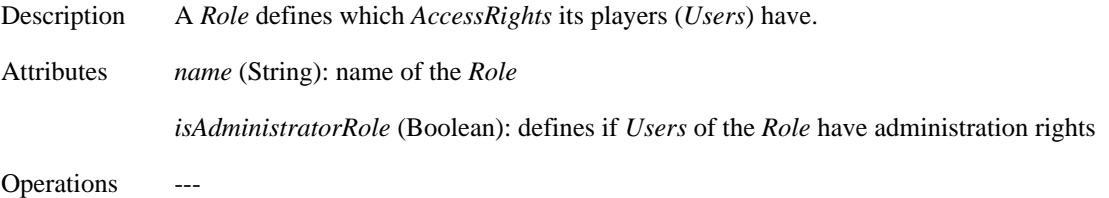

### <span id="page-10-1"></span>**2.3.4. Class: AccessRight**

Description Abstract base class for access rights. If a *Role* references an *AccessRight* it has this *AccessRight*. *Users* have the *AccessRights* which the *Roles* they play have.

Attributes

Operations ---

### <span id="page-10-2"></span>**2.3.5. Class: ResourceAccessRight**

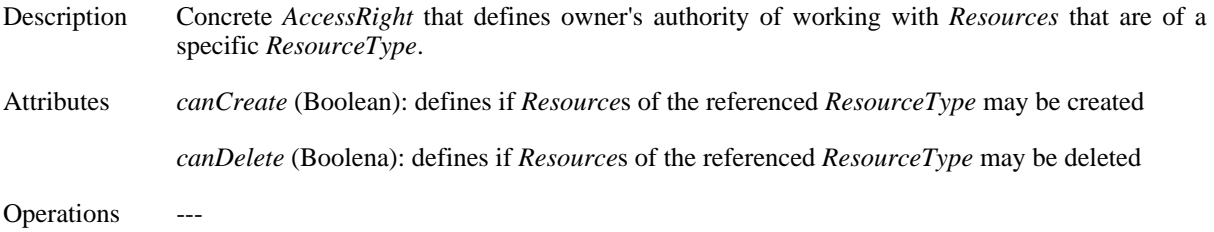

### <span id="page-10-3"></span>**2.3.6. Class: AttributeAccessRight**

Description Concrete *AccessRight* that defines owner's authority of working with *Atrributes* of a specific *At-*

*tributeType* that belongs to a specific *ResourceType*.

Attributes *canRead* (Boolean): defines if *Attributes* of the referenced *AttributeType* may be read *canWrite* (Boolean): defines if *Attributes* of the referenced *AttributeType* may be written

Operations

## <span id="page-11-0"></span>**2.3.7. Class: LinkAccessRight**

Description Concrete *AccessRight* that defines owner's authority of creating and deleting *Links* according to a specific *LinkRule*. Attributes *canLink* (Boolean): defines if *Links* according to the referenced *LinkRule* may be created *canUnlink* (Boolean): defines if *Links* according to the referenced *LinkRule* may be deleted **Operations** 

# <span id="page-11-1"></span>**2.4. Package: model.filter**

The following diagram depicts the classes needed to configure a filter and get a collection of *Resource*s out of it.

### **Figure 4. Filter Classes**

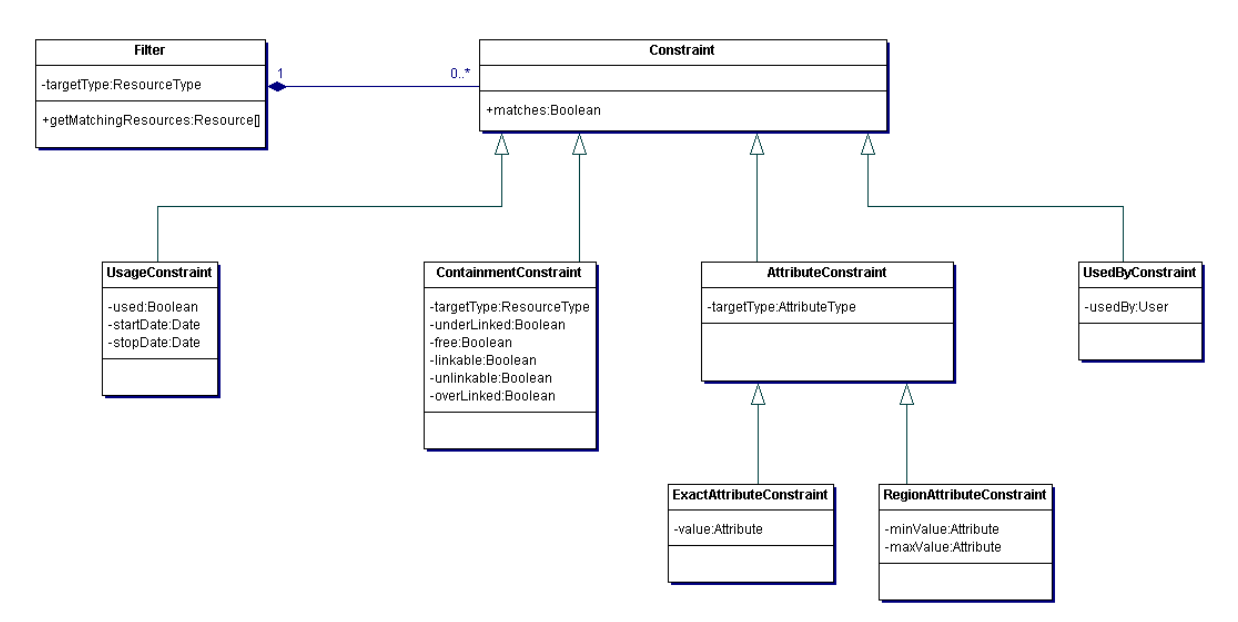

### <span id="page-11-2"></span>**2.4.1. Class: Filter**

Description A *Filter* is used to get a subset of all *Resources* of the referenced *ResourceType*. The *Filter* is defined by the *Constraints* it is composed of. Attributes Operations

• getMatchingResources(): Resource[]

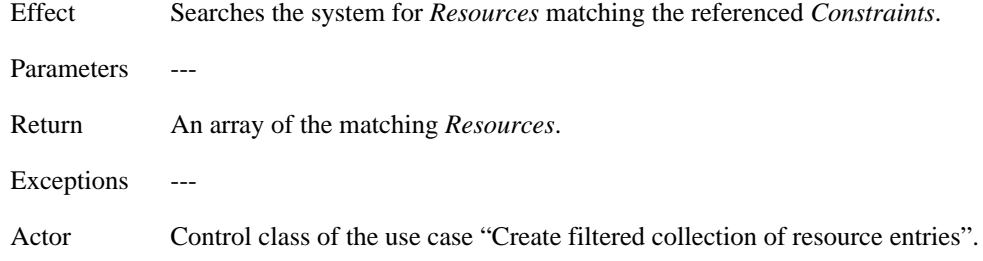

### <span id="page-12-0"></span>**2.4.2. Class: Constraint**

Description Abstract base class for constraints. *Constraints* are used by a *Filter* to describe a specific state that *Resource* must fulfill to pass. Attributes ---**Operations** • matches(resource: Resource): Boolean Effect Tests, if the given *Resource* matches this *Constraint*. Parameters *resource*: the *Resource* to be tested Return The boolean value *true*, iff the given *Resource* matches this *Constraint*. Exceptions --- Actor Class *Filter*.

### <span id="page-12-1"></span>**2.4.3. Class: AttributeConstraint**

Description An *AttributeConstraint* is a concrete *Constraint* that checks whether an *Attribute* of the referenced *AttributeType* is either equal to the referenced *Attribute* or lays between the two referenced min- and max-*Attributes*.

**Attributes** 

Operations ---

### <span id="page-12-2"></span>**2.4.4. Class: ContainmentConstraint**

Description A *ContainmentConstraint* is a concrete *Constraint* that checks whether a *Resource* matches the physical containment state that is described by the following attributes. A *ContainmentConstraint* references the *LinkRule* it refers to. If in this *LinkRule* the *ResourceType* that is to be filtered has (1) the parent role minimum and maximum cardinality are taken from *LinkRule*'s *CardinalitySpec* and refer to the number of children; if it has  $(2)$  the client role then min = max  $= 1$  iff the field requires Parent of the *ResourceType* is *true*, min = max = 0 otherwise.

Attributes *underLinked* (Boolean): cur < min

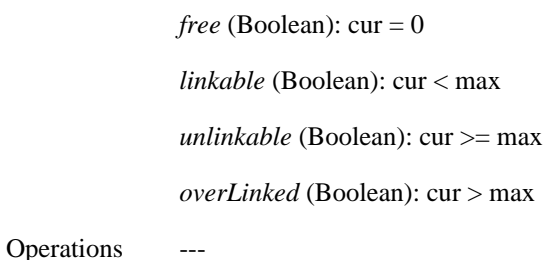

<span id="page-13-0"></span>

## **2.4.5. Class: UsageConstraint**

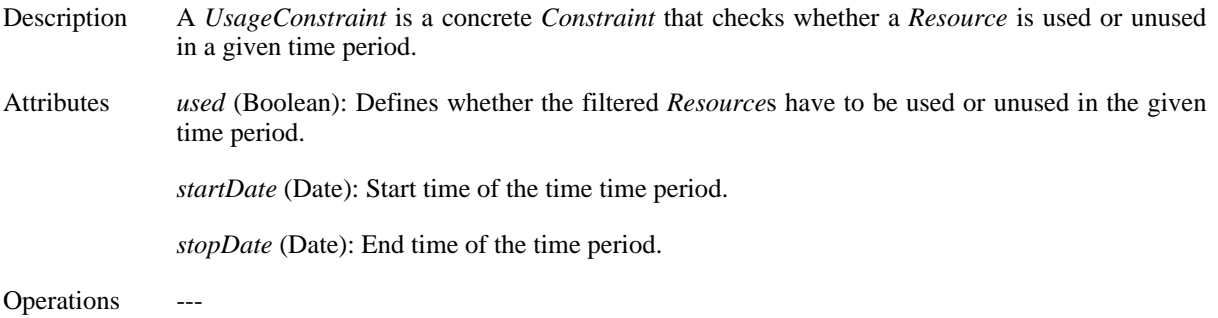

## <span id="page-13-1"></span>**2.4.6. Sequence diagram: Filter.getMatchingResources**

The following diagram shows how a filter determines the matching resources.

### **Figure 5. Sequence: Filter.getMatchingResources**

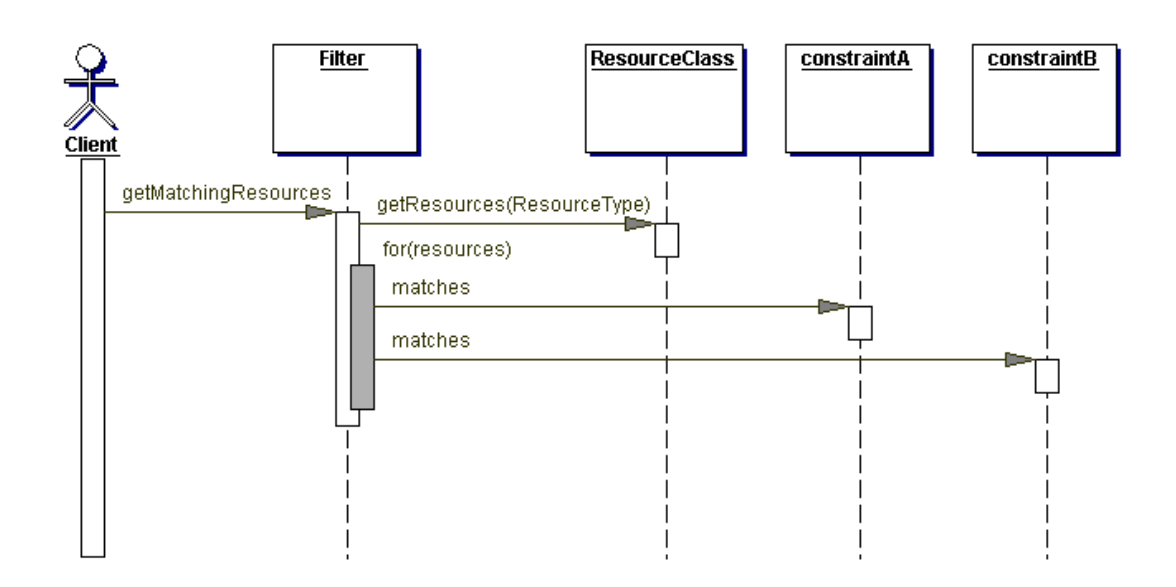

# <span id="page-13-2"></span>**3. Package: client**

The following diagram depicts the main classes needed to realize an interaction between the user and the MRMS.

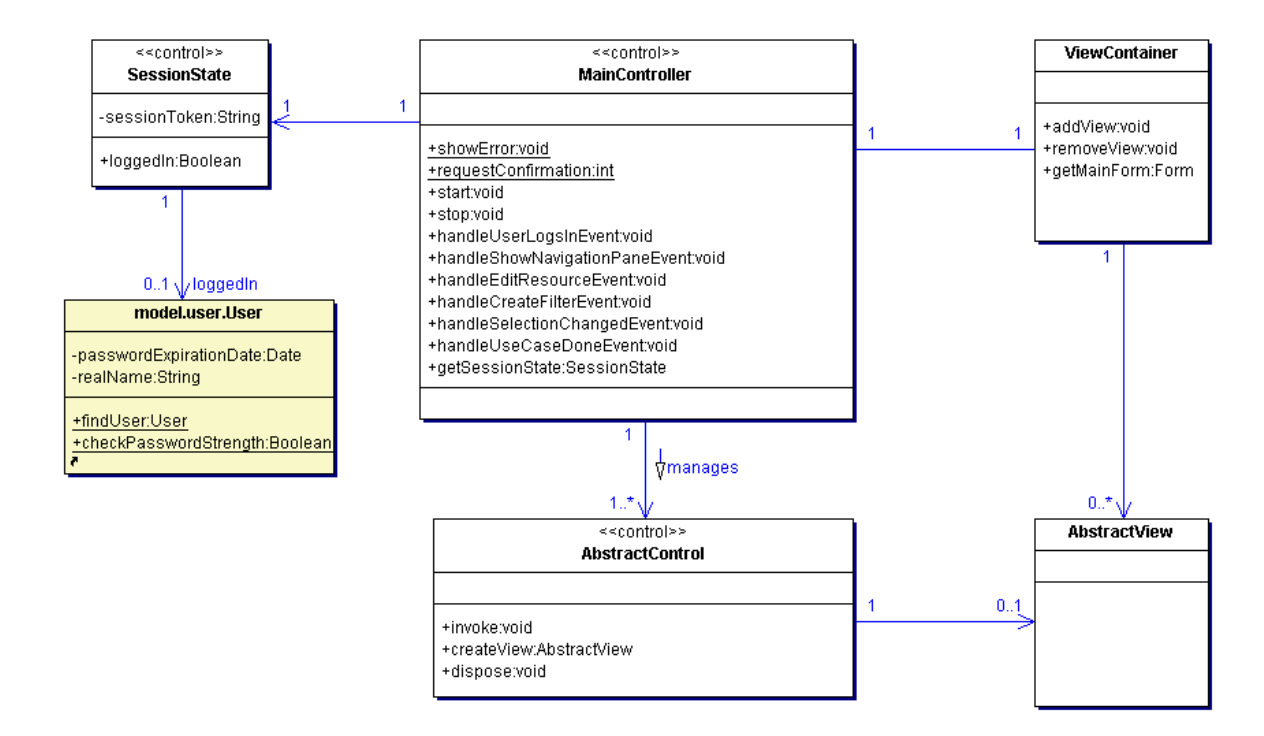

#### **Figure 6. Control and Boundary Classes**

## <span id="page-14-0"></span>**3.1. Class: SessionState**

Description A *SessionState* describes a session of interaction between the MRMS and a user. A *User* is logged in in a *SessionState* if it references that *User*. If logged in it has a remote reference to an instance of *MrmsFacade* on the server which can be used by the control to communicate with the server. Attributes ---**Operations** • loggedIn(user: User): Boolean Effect Checks whether the given *User* is logged in in this *SessionState*. Parameters ---Return The boolean value *true,* if the given *User* is logged in in this *SessionState*. Exceptions ---

#### Actor *MainController*

## <span id="page-14-1"></span>**3.2. Class: MainController**

Description The *MainController* manages concrete *AbstractControls*. It provides a *ViewContainer* were *AbstractViews* of *AbstractControls* may be plugged in. It is associated with a *SessionState* that provides a reference to the suitable MRMS server facade. Managed *AbstractControl*s may interact with the *MainController* by using Events. For this the *MainController* provides delegate operations that may be registered at the *AbstractControl*s. Moreover it contains static helper operations for showing dialogs to the user (used by *AbstractControls*). The *MainController* implements the *Mediator* pattern as described by the GoF. See also [Section 3.7, "Sequence diagrams](#page--1-0) [for package model.client" \[\].](#page--1-0)

Attributes ---

#### Operations

• static showError(text: String): void

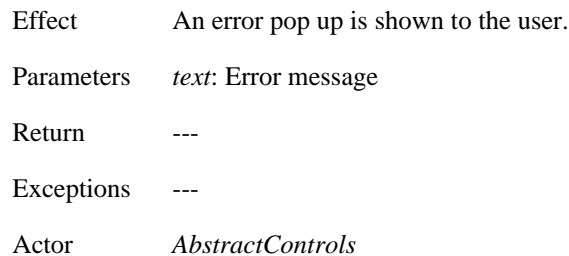

• static requestConfirmation(text: String): int

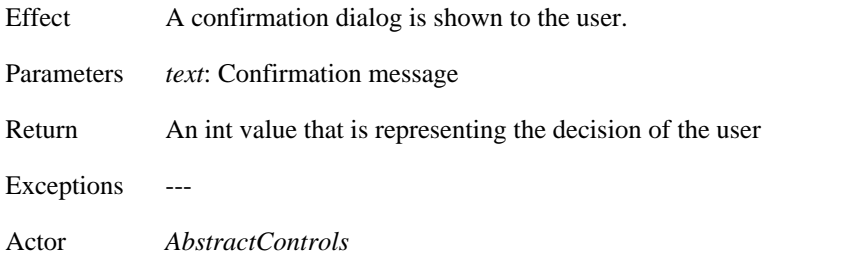

• start(): void

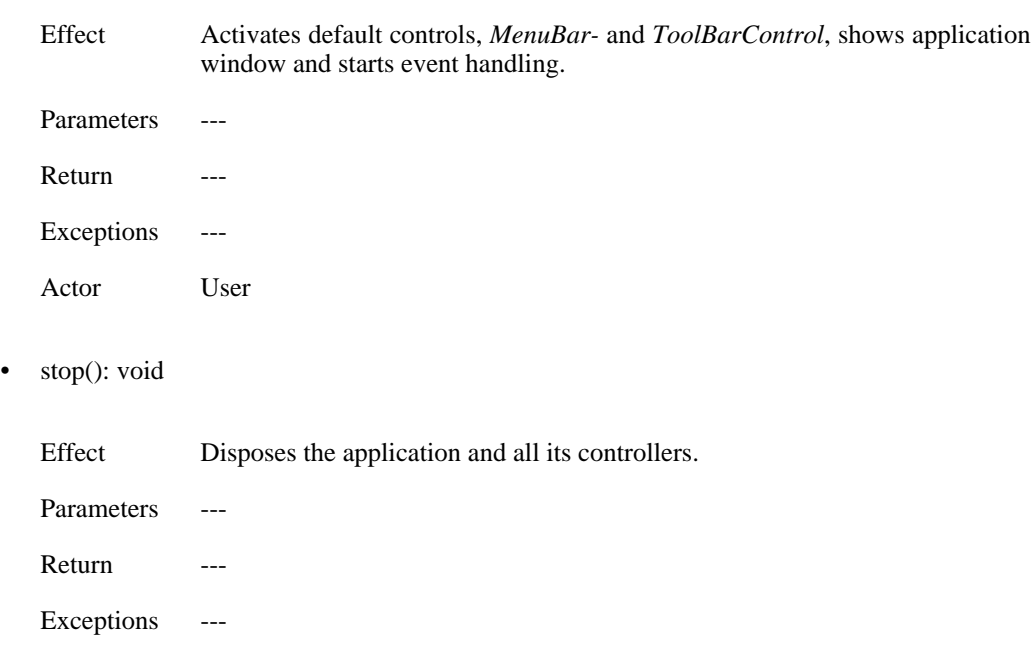

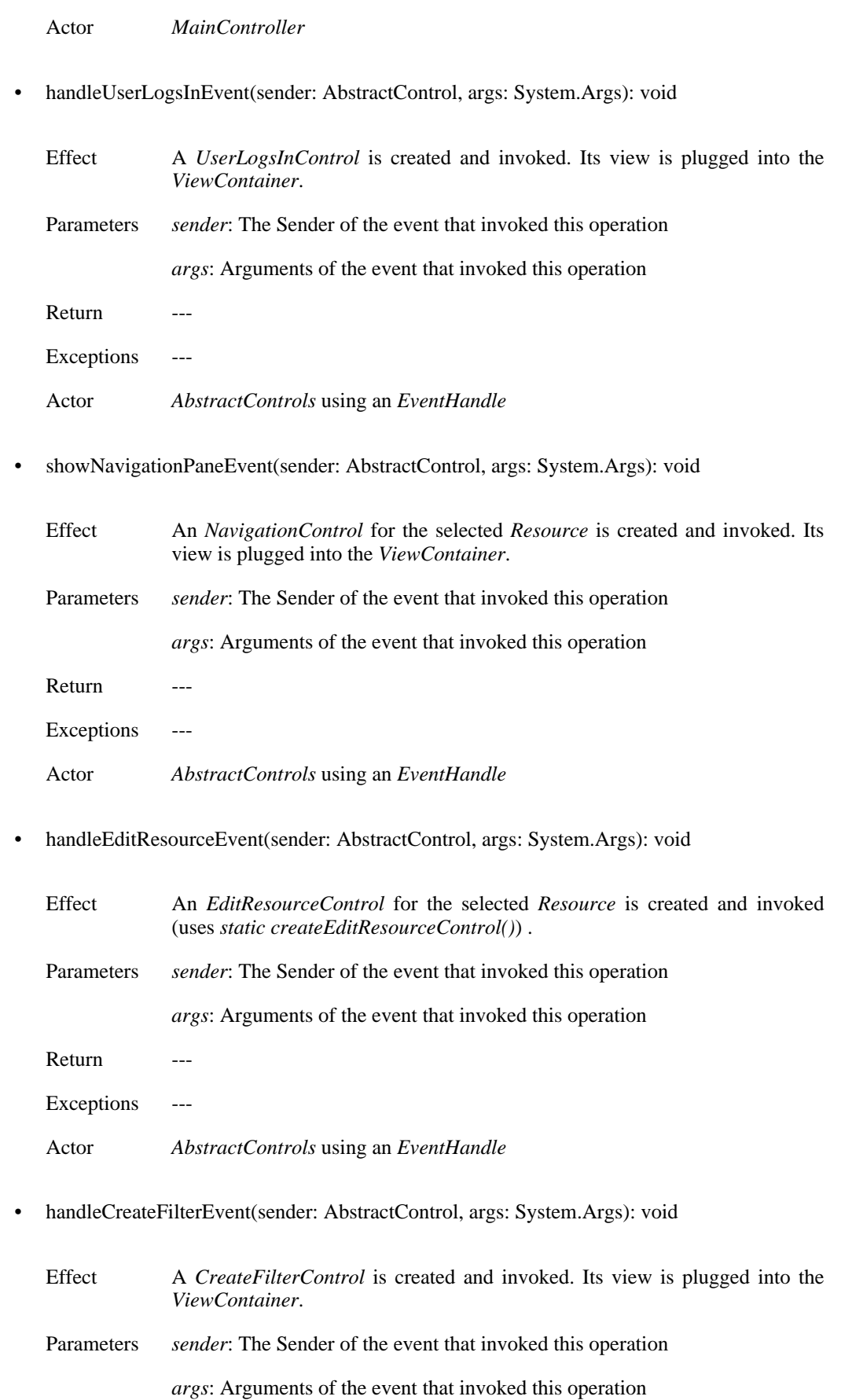

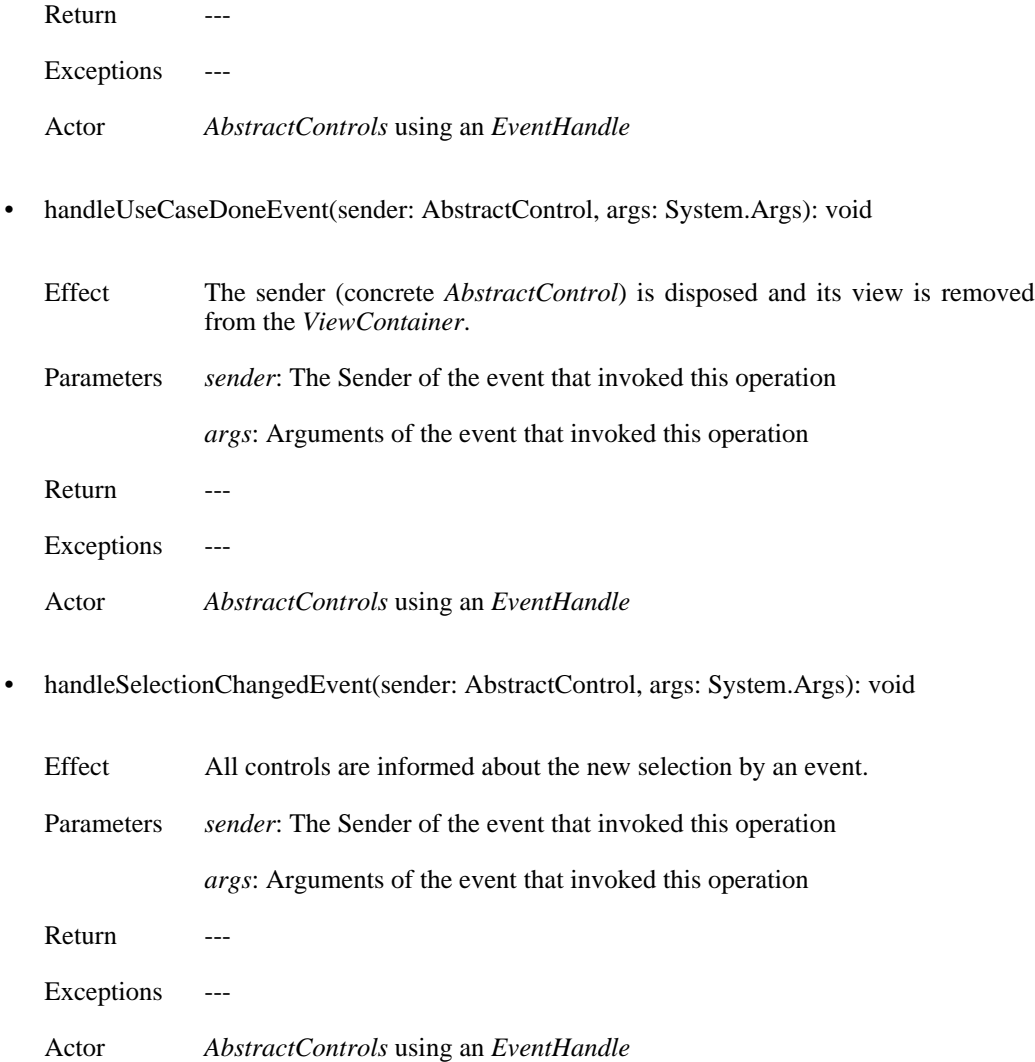

### **Figure 7. State chart: MainController**

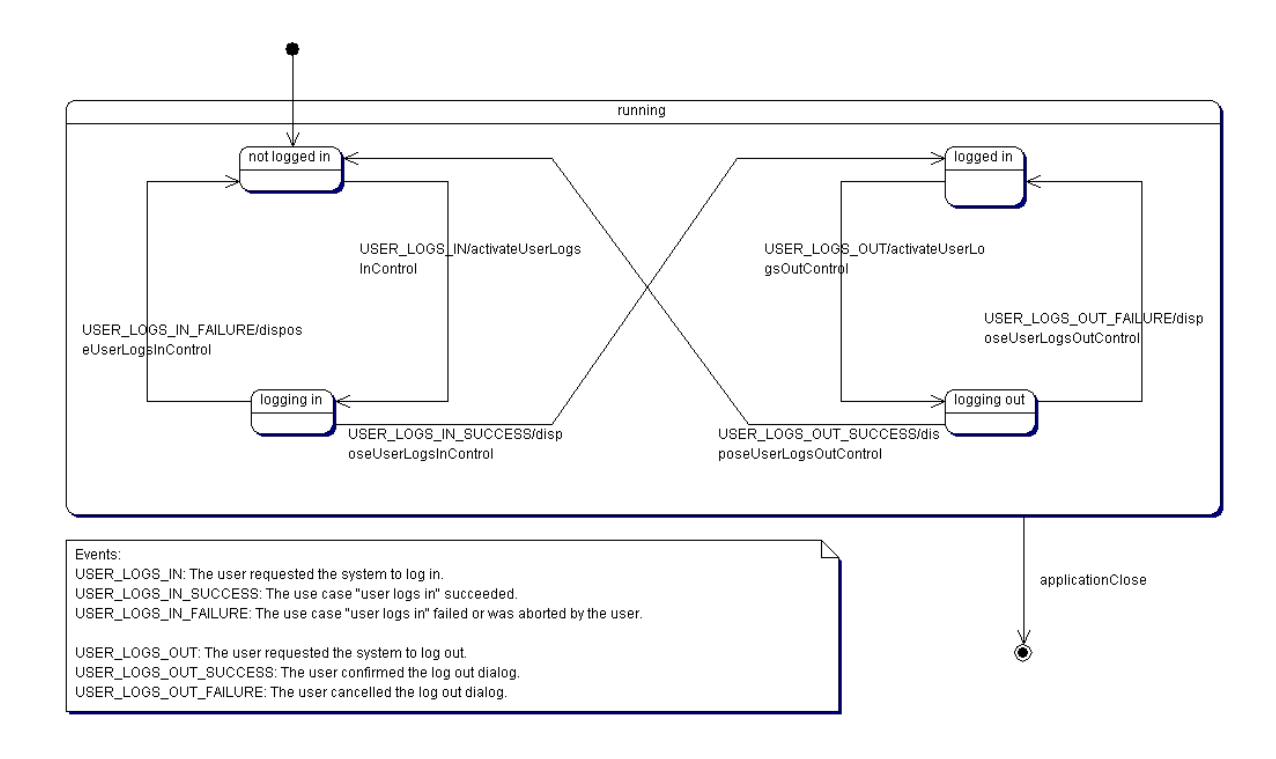

# <span id="page-18-0"></span>**3.3. Class: AbstractControl**

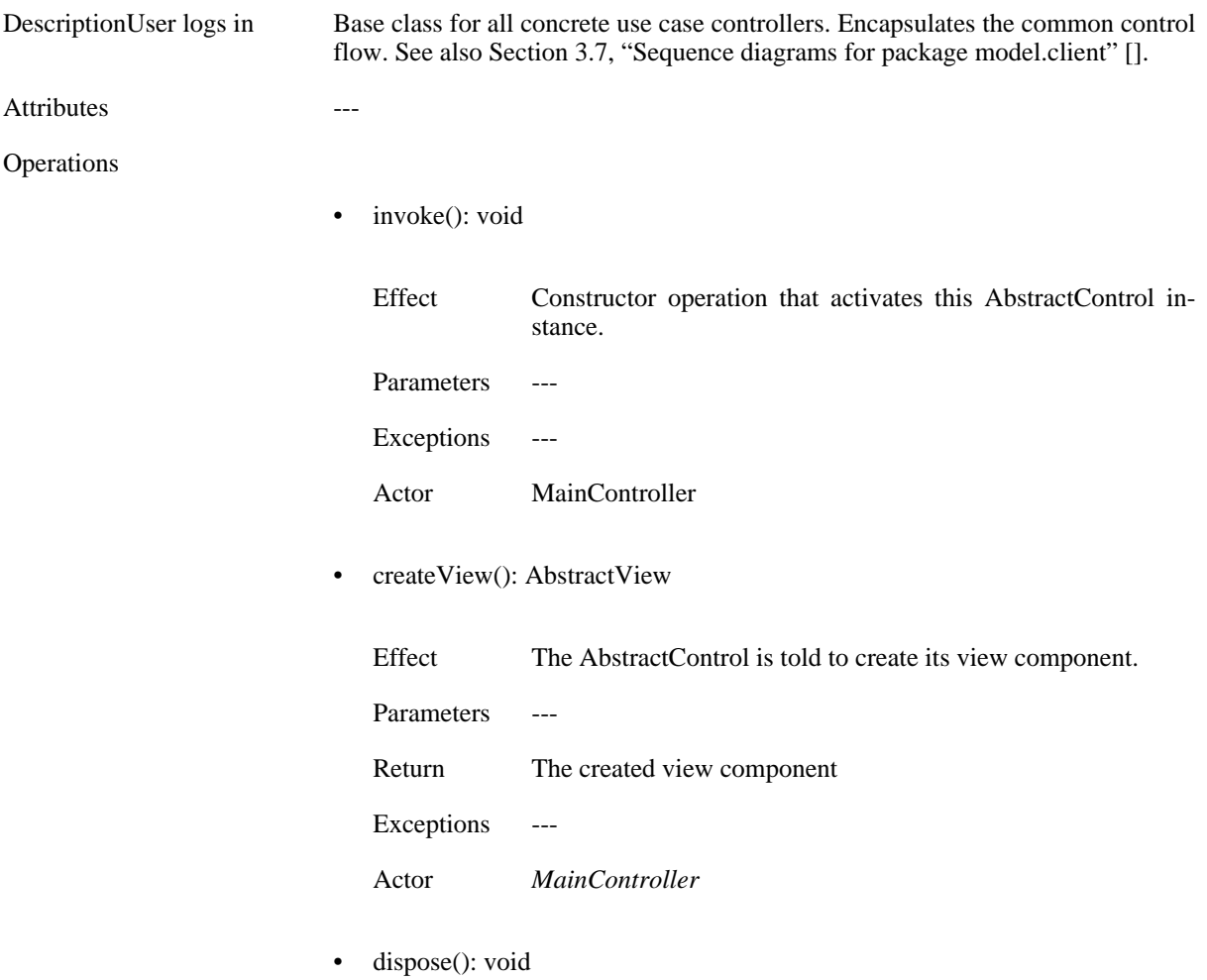

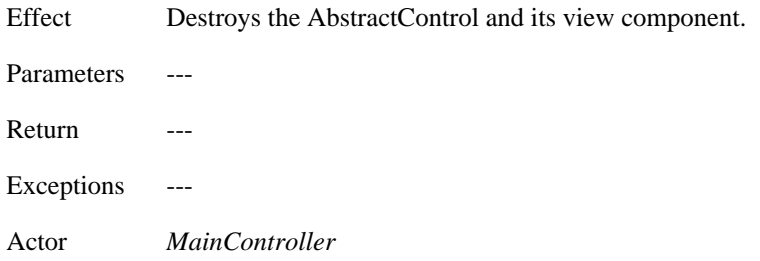

# <span id="page-19-0"></span>**3.4. Class: ViewContainer**

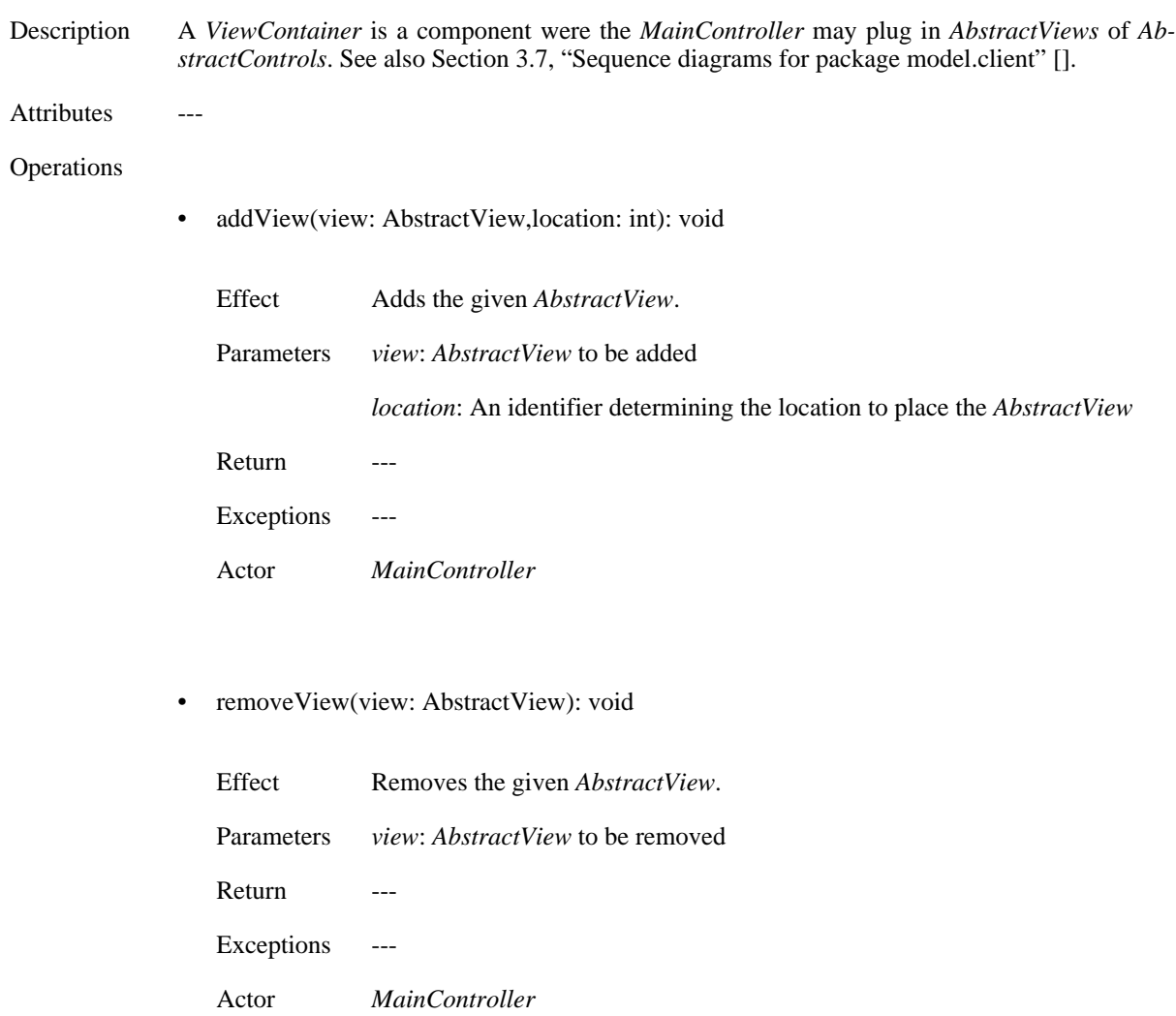

# <span id="page-19-1"></span>**3.5. Package: client.control**

**Figure 8. Package: client.control**

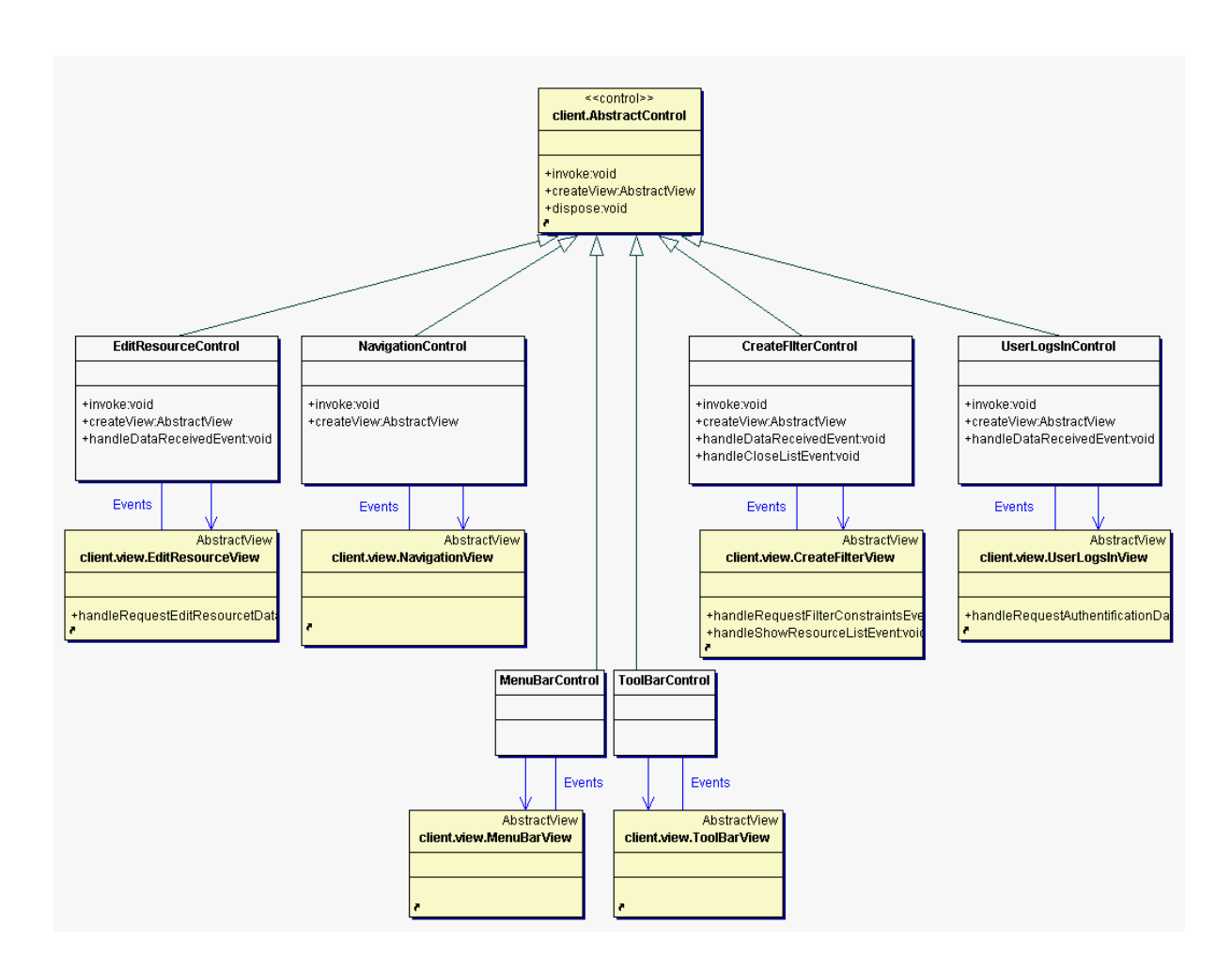

## <span id="page-20-0"></span>**3.5.1. Class: UserLogsInControl**

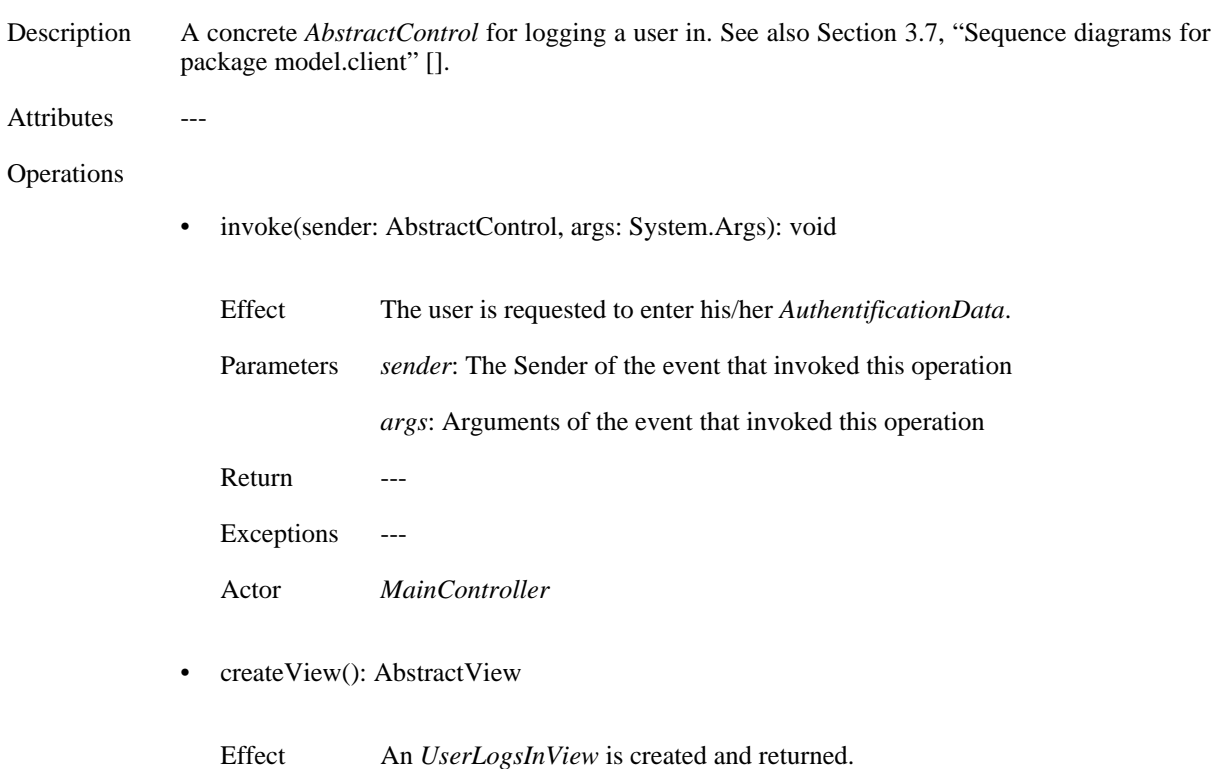

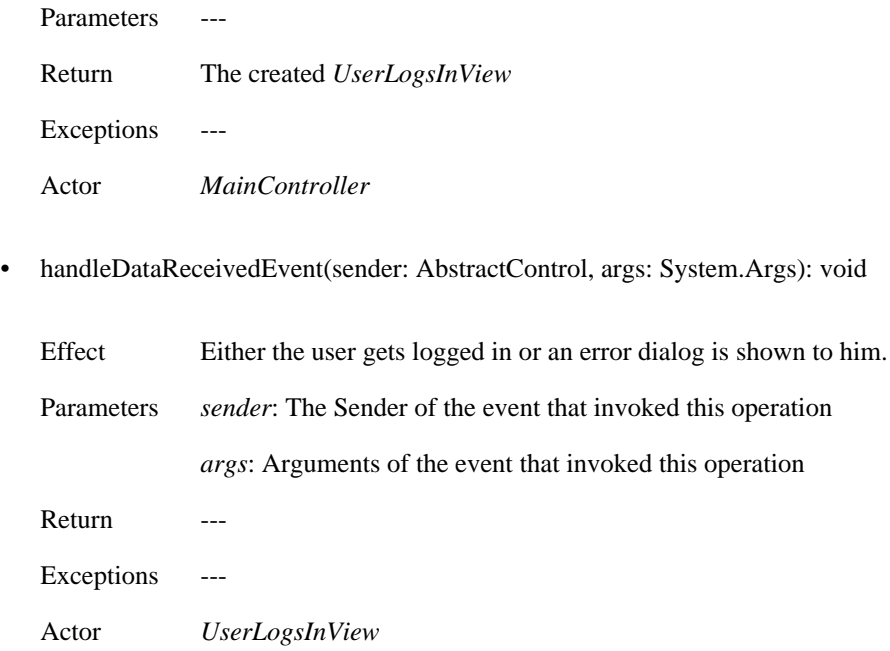

## <span id="page-21-0"></span>**3.5.2. Class: NavigationControl**

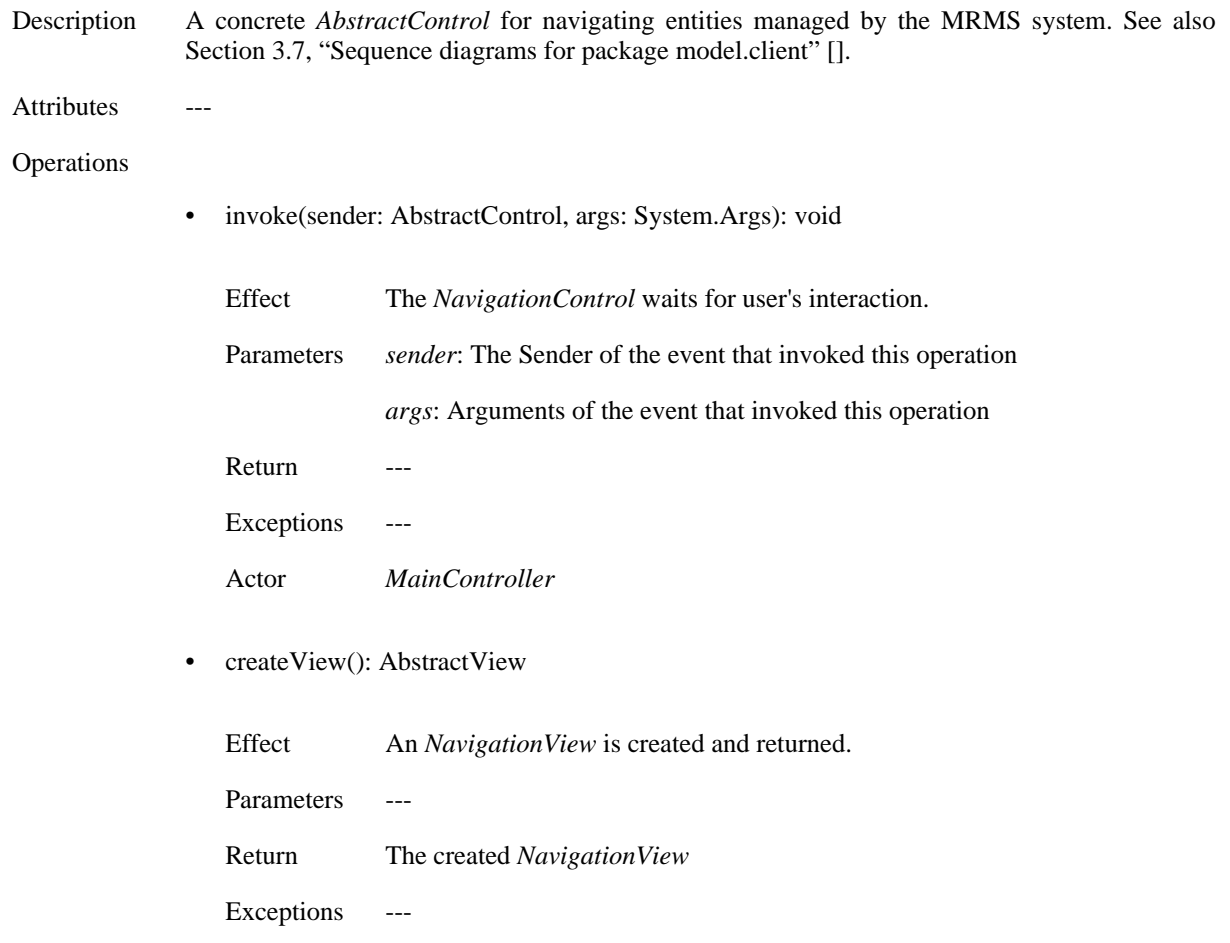

Actor *MainController*

### <span id="page-22-0"></span>**3.5.3. Class: EditResourceControl**

Description A concrete *AbstractControl* for editing *Resources* managed by the MRMS system. See also [Sec](#page--1-0)[tion 3.7, "Sequence diagrams for package model.client" \[\].](#page--1-0) Attributes --- **Operations** • invoke(sender: AbstractControl, args: System.Args): void Effect Locks the *Resource* that shall be edited using the *MrmsFacade*. The user is requested to enter the changes to be performed. Parameters *sender*: The Sender of the event that invoked this operation *args*: Arguments of the event that invoked this operation Return ---Exceptions Actor *MainController* • createView(): AbstractView Effect An *EditResourceView* is created and returned. Parameters ---Return The created *EditResourceView* Exceptions --- Actor *MainController* • handleDataReceivedEvent(sender: AbstractControl, args: System.Args): void Effect Updates the edited *Resource* using the *MrmsFacade* or shows an error dialog. Parameters *sender*: The Sender of the event that invoked this operation *args*: Arguments of the event that invoked this operation Return ---Exceptions --- Actor *EditResourceView*

## <span id="page-23-0"></span>**3.5.4. Class: CreateFilterControl**

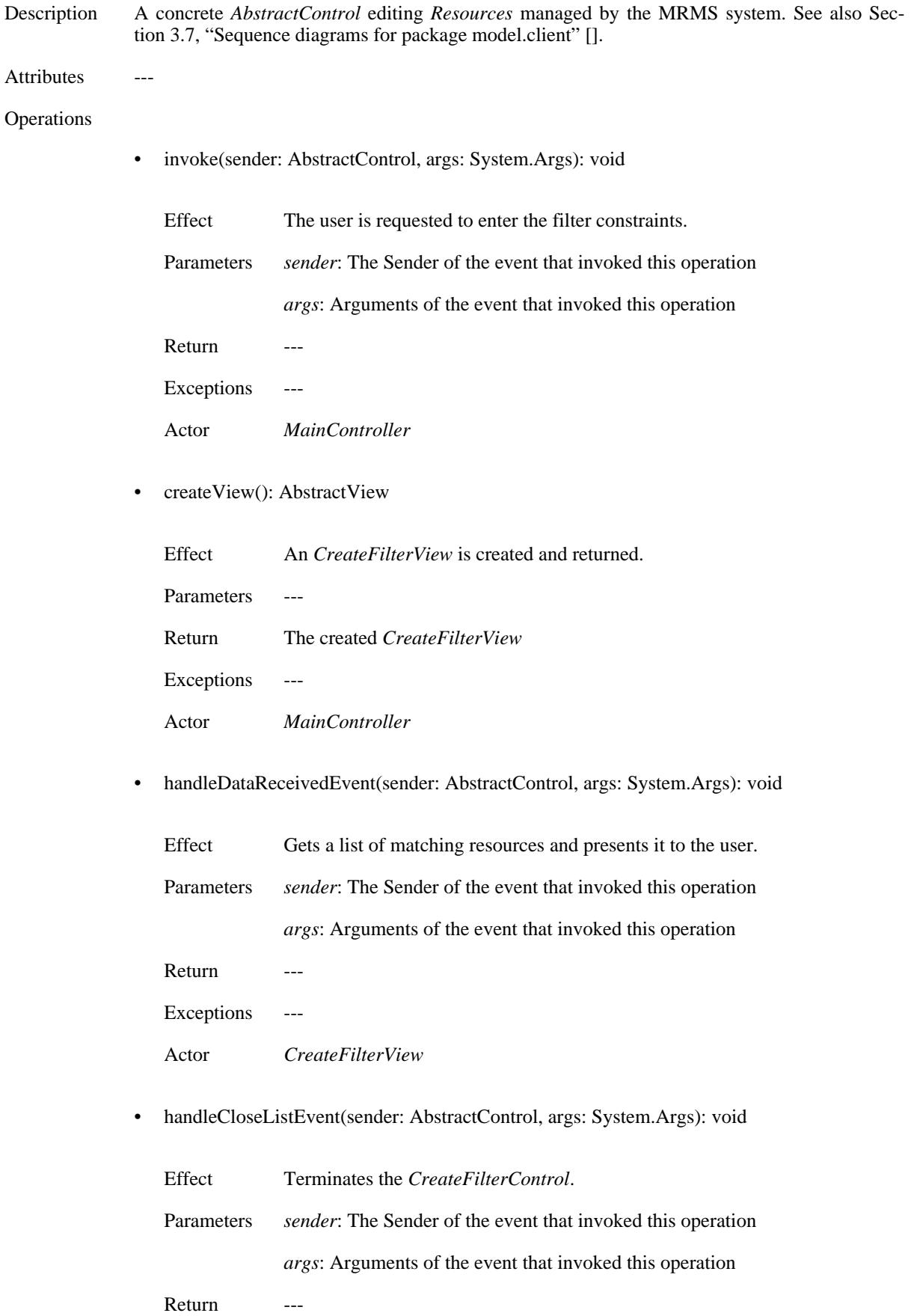

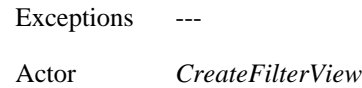

## <span id="page-24-0"></span>**3.5.5. Class: MenuBarControl**

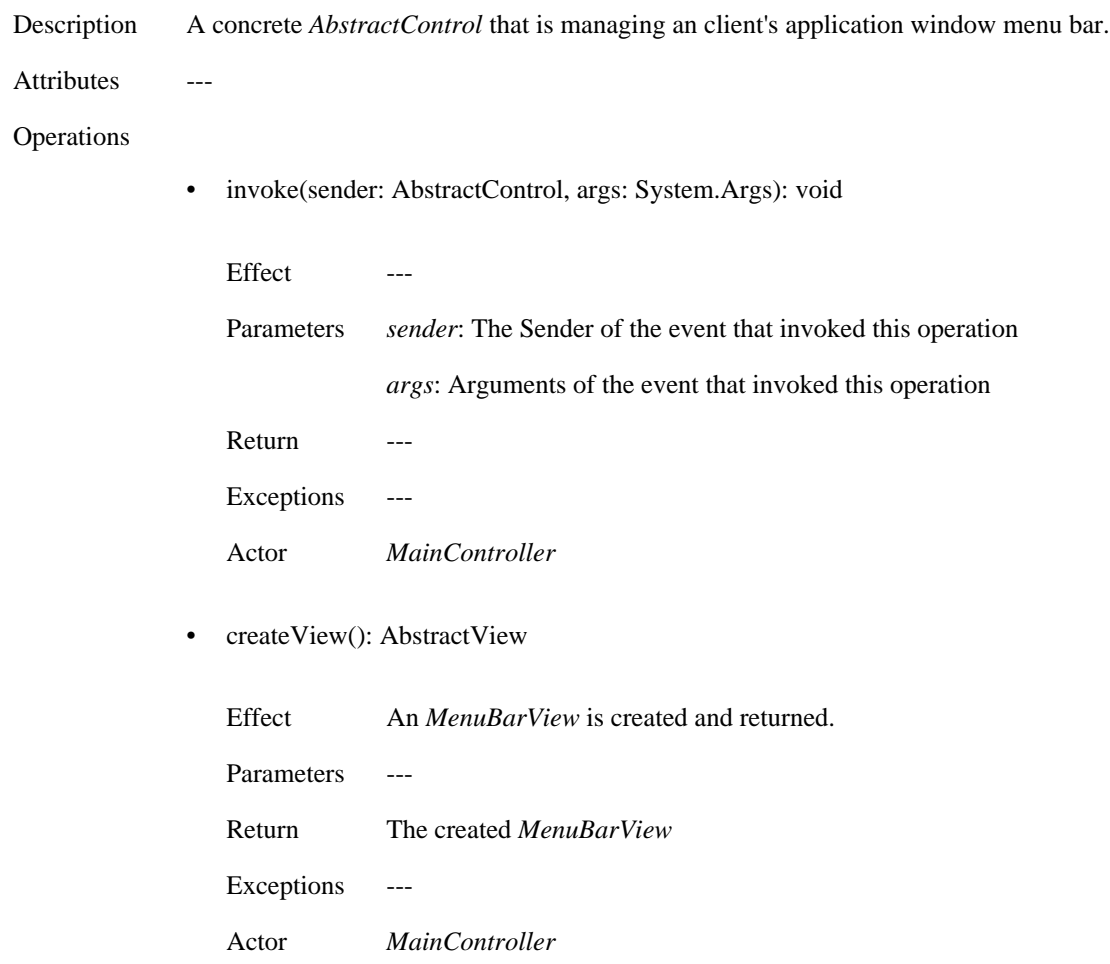

## <span id="page-24-1"></span>**3.5.6. Class: ToolBarControl**

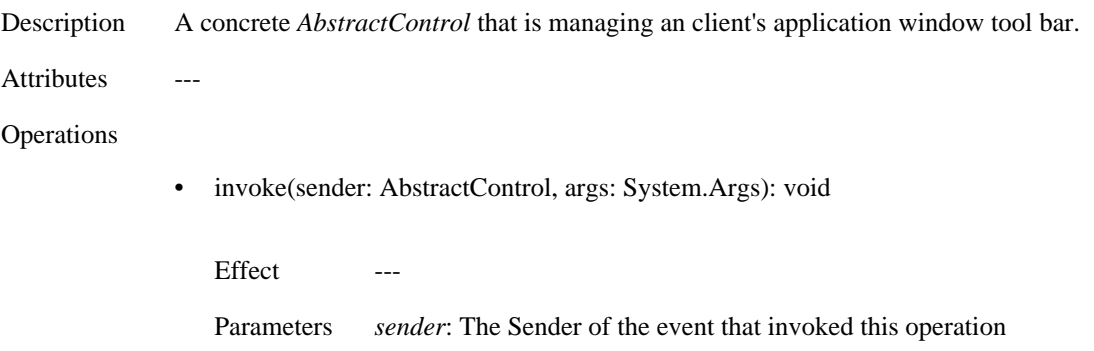

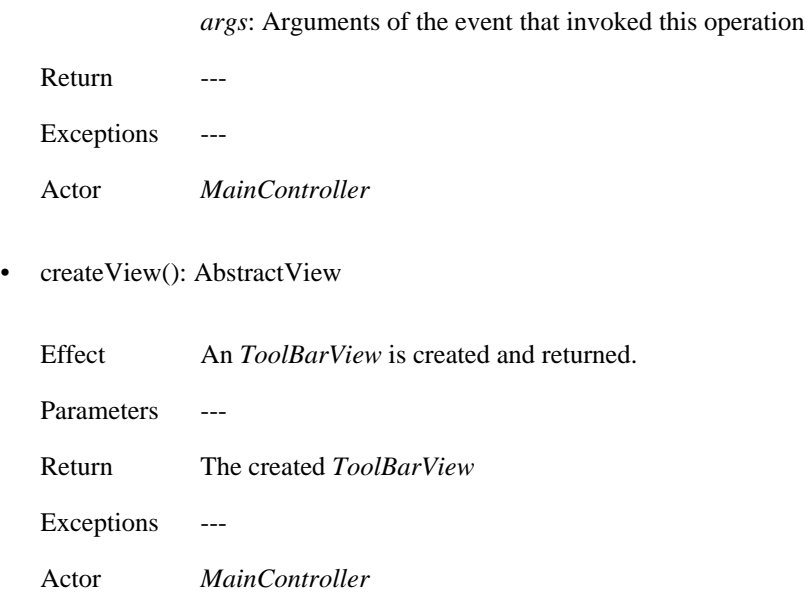

# <span id="page-25-0"></span>**3.6. Package: client.view**

**Figure 9. Package: model.view**

![](_page_25_Figure_4.jpeg)

## <span id="page-25-1"></span>**3.6.1. Class: UserLogsInView**

Description A concrete *AbstractView* representing a log-in-dialog.

Attributes ---

Operations handleRequestAuthentificationDataEvent(sender: AbstractControl, args: System.Args): void

### <span id="page-26-0"></span>**3.6.2. Class: NavigationView**

Description A concrete *AbstractView* for navigating entities managed by the MRMS system.

Attributes

Operations

### <span id="page-26-1"></span>**3.6.3. Class: EditResourceView**

Description A concrete *AbstractView* for editing *Resources* managed by the MRMS system. Attributes ---Operations handleRequestEditResourcetDataEvent(sender: AbstractControl, args: System.Args): void

### <span id="page-26-2"></span>**3.6.4. Class: CreateFilterView**

![](_page_26_Picture_149.jpeg)

### <span id="page-26-3"></span>**3.6.5. Class: MenuBarView**

Description A concrete *AbstractView* for that shows a menu bar.

Attributes

Operations

### <span id="page-26-4"></span>**3.6.6. Class: ToolBarView**

Description A concrete *AbstractView* that shows a tool bar.

Attributes ---

Operations ---

## <span id="page-26-5"></span>**3.7. Sequence diagrams for package model.client**

These diagrams verify the model.client package.

## <span id="page-27-0"></span>**3.7.1. Sequence diagram: Application start**

The following diagram illustrates the starting process of the application.

### **Figure 10. Application start**

![](_page_27_Figure_4.jpeg)

## <span id="page-27-1"></span>**3.7.2. Sequence diagram: AbstractControl's life cycle**

The following diagram illustrates the life cycle of an AbstractControl and its view.

### **Figure 11. AbstractControl's life cycle**

![](_page_28_Figure_1.jpeg)

## <span id="page-28-0"></span>**3.7.3. Sequence diagram: User logs in**

The following diagram illustrates the object interaction while performing the use case "User logs in"

### **Figure 12. User logs in**

![](_page_29_Figure_1.jpeg)

### <span id="page-29-0"></span>**3.7.4. Sequence diagram: Create filtered collection of resource entries**

The following diagram illustrates the object interaction while performing the use case "Create filtered collection of resource entries"

### **Figure 13. Create filtered collection of resource entries**

![](_page_30_Figure_1.jpeg)

### <span id="page-30-0"></span>**3.7.5. Sequence diagram: Edit resources**

The following diagram illustrates the object interaction while performing the use case "Edit Resources"

#### **Figure 14. Edit resources**

![](_page_30_Figure_5.jpeg)

# <span id="page-30-1"></span>**4. Package: server**

The client's interface to the server application is the *MrmsFacade*. Every instance of an *MrmsFacade* has a *FacadeContext* that provides access to a central *LockManager* as well as to the *PersistenceLayer*.

### **Figure 15. The MRMS Server Core Classes**

![](_page_31_Figure_2.jpeg)

## <span id="page-31-0"></span>**4.1. Class: MrmsFacade**

Description The *MrmsFacade* provides the server's functionality to connected clients. Every instance references one *FacadeContext* which provides access to a central *LockManager* as well as to the *PersistenceLayer*.

Attributes ---

**Operations** 

• login(user: User): MrmsFacade

![](_page_32_Picture_202.jpeg)

• acquireLock(id:EntityID): void

![](_page_32_Picture_203.jpeg)

• releaseLock(id: EntityID): void

![](_page_32_Picture_204.jpeg)

• acquireLock(id:EntityTypeID): void

![](_page_32_Picture_205.jpeg)

![](_page_33_Picture_141.jpeg)

Actor *EditResourceControl*

• releaseLock(id: EntityTypeID): void

![](_page_33_Picture_142.jpeg)

• getResourceTypes(): ResourceType[]

![](_page_33_Picture_143.jpeg)

• getEmployeeTypes(): EmployeeType[]

Effect Getter without side effects. Parameters ---Return An array with all *EmployeeType*s that the administrator has configured in the system. Exceptions --- Actor *NavigationControl*

• getEntities(filter: Filter): EntitiesList

Effect Requests a list of *Entity*s matching the given *Filter*; has no side effects.

![](_page_34_Picture_137.jpeg)

• updateEntityAndReleaseLock(entity: Entity): void

![](_page_34_Picture_138.jpeg)

• getUsers(): User[]

![](_page_34_Picture_139.jpeg)

• getRoles(user: User): Role[]

![](_page_34_Picture_140.jpeg)

- getAccessRights(roles: Role[]): AccessRight[]
	- Effect Getter without side effects.

![](_page_35_Picture_160.jpeg)

## <span id="page-35-0"></span>**4.2. Class: FacadeContext**

Description The *FacadeContext* provides a context for a *MrmsFacade* which consists of references to the central instances of *LockManager* and *PersistenceLayer*. Attributes ---Operations ---

# <span id="page-35-1"></span>**4.3. Class: LockManager**

![](_page_35_Picture_161.jpeg)

![](_page_36_Picture_187.jpeg)

• releaseLock(id: EntityID): void

![](_page_36_Picture_188.jpeg)

• acquireLock(id:EntityTypeID): void

![](_page_36_Picture_189.jpeg)

• releaseLock(id: EntityTypeID): void

![](_page_36_Picture_190.jpeg)

## <span id="page-37-0"></span>**4.3.1. Sequence diagrams: Locking**

![](_page_37_Figure_2.jpeg)

**Figure 16. Acquire lock without problems**

**Figure 17. Acquire lock of already locked entity**

![](_page_37_Figure_5.jpeg)

**Figure 18. Acquire lock of a outdated entity**

![](_page_38_Figure_1.jpeg)

# <span id="page-38-0"></span>**4.4. Class: PersistenceLayer**

Description Implements a persistence layer for objects of MRMS model classes. It provides atomic load, update and delete methods for all important model classes as well as query functionality.

Attributes

Operations

# <span id="page-38-1"></span>**5. Appendix: .NET Event Handling**

The MRMS is implemented for the .NET platform and therefore partly builds up on the .NET model for event handling. The following two figures are an overview on how that mechanism works.

### **Figure 19. Classes within the .NET event model**

![](_page_39_Figure_1.jpeg)

**Figure 20. Sequence: Sample setup and action**

![](_page_40_Figure_1.jpeg)

# <span id="page-40-0"></span>**6. Appendix: Use Cases**

<span id="page-40-1"></span>These are the use cases derived from the additional functionality "Resource Reservation".

## **6.1. Create resource reservation**

![](_page_40_Picture_63.jpeg)

![](_page_41_Picture_103.jpeg)

# <span id="page-41-0"></span>**6.2. Delete resource reservation**

![](_page_41_Picture_104.jpeg)

# <span id="page-41-1"></span>**6.3. Change resource reservation**

Goal The reservation for a resource is changed.

![](_page_42_Picture_108.jpeg)

# <span id="page-42-0"></span>**6.4. Create filtered collection of resource reservation entries**

![](_page_42_Picture_109.jpeg)

![](_page_43_Picture_17.jpeg)